# $T$  . The  $T$  does not find the  $T$  -independent using  $T$  . The  $T$  -independent  $T$

### 1Testing of the Prototype

Various statistical tests have been performed to assess the cryptographic capabilities of the presentenhanced prototype. Three dierent kinds of statistical tests where performed, and the respective results are discussed below.

# 1.1.1 FIPS 140-2 Tests of Randomness

The FIPS 140-2 tests are the statistical tests<sup>1</sup> of the US National Institute of Standards and Technology (NIST) for evaluating encryptions and random number generators. It includes four statistical tests of randomness: the frequency (monobit) test, the poker test, the runs test, and the long runs test. Details of these tests can be found in the current literature. We have run our prototype in the les of the Calgary corpus and the Canterbury corpus. The results are shown in Tables 1, 2,  $3^\circ$  . 4, 6, 6, 9 and 10. Observe that the prototype passes *the four tests on a*ll *the files* of the  $\sim$ aforementioned corpuses. The results of the results demonstrated the random-like the random-like properties of output of IP3 - based on the most stringent industry standards.

#### $1.1.2$ Markovian Tests

This test consisted of measuring the measuring the second of the the second the position that are the positions apart. The measure is the estimated probability of 0 given 0 and the probability of 1 given 1 (the complementary probabilities are consequently derived). The probability of <sup>0</sup> given <sup>0</sup> is estimated

<sup>&</sup>lt;sup>1</sup>The first FIPS 140-2 Draft was signed on May 25, 2001. These tests are more *restrictive* than those of the FIPS 140-1. Although the FIPS 140-2 have become the standard tests since only May 25, 2002, we have opted to use these test to show the power of DODE\* and our enhanced prototype.

by counting the number of zeros in the output, say at position <sup>n</sup>, for which the bit at position <sup>n</sup> <sup>k</sup> is also a 0, divided by the total number of zeros. The probability of 1 given 1 is dened analogously. The prototype was tested on all the les of the Calgary corpus and the Canterbury corpus. The results obtained are shown in Tables 11 and 12 respectively.

The second and third columns of these tables contain  $f_{0|0}$  and  $f_{1|1}$ , which are the probability of 0 given 0, and the probability of 1 given 1 in the output respectively. The fourth column contains the value of the Chi-square statistic for  $f_{a_i|a_j}$ , where  $a_i, a_j$  are either 0 or 1, and the number of degrees of freedom is unity. The last column reports the condence level at which the independence hypothesis is true. Observe that for al l the les of the Calgary corpus and the Canterbury corpus the output random variables are independent, with a level of condence above 98%. Similar results were also obtained for bits that are 2, 3, 4, and 5 positions apart.

## 1.1.3 Key/Output Test of Independence

This test measures the degree of dependence between the key and the output. The measure analyzed is the estimated probability of change in the output when the key is modied by <sup>a</sup> single bit. This  $\min$  incasure,  $p$ , is obtained by dividing the number of bits changed in the output by the output size. It is accepted that the closer the estimated probability of change to 0.5, the more difficult it is for the system to be broken by an eavesdropper.

We have conducted the key/output test in our prototype for the files of the Calgary corpus and the Canterbury corpus. The estimated probabilities of change obtained in all the les are shown in  $\pm$  appear of and  $\pm$  respectively. Observe that the value of  $p$  is very close to 0.5 for all the Hies.

| File name              | $n_{\text{1min}}$ | $n_1 <$ | $n_{1max}$ |
|------------------------|-------------------|---------|------------|
| bib                    | 9,725             | 10,088  | 10,275     |
| $\operatorname{book1}$ | 9,725             | 9,977   | 10,275     |
| book2                  | 9,725             | 9,983   | 10,275     |
| geo                    | 9,725             | 9,964   | 10,275     |
| news                   | 9,725             | 9,981   | 10,275     |
| obj1                   | 9,725             | 10,144  | 10,275     |
| obj2                   | 9,725             | 10,059  | 10,275     |
| paper1                 | 9,725             | 9,938   | 10,275     |
| proge                  | 9,725             | 10,040  | 10,275     |
| progl                  | 9,725             | 9,930   | 10,275     |
| progp                  | 9,725             | 9,974   | 10,275     |
| trans                  | 9,725             | 10,054  | 10,275     |

Table 1: Monobit test on les of the Calgary corpus.

| File name        | $n_{1}$ <sub>nin</sub> | $\langle n_1 \rangle$ | $n_{1}$ max |
|------------------|------------------------|-----------------------|-------------|
| alice29.txt      | 9,725                  | 9,938                 | 10,275      |
| asyoulik.txt     | 9,725                  | 10,045                | 10,275      |
| cp.html          | 9,725                  | 9,967                 | 10,275      |
| fields.c         | 9,725                  | 9,921                 | 10,275      |
| grammar.lsp      | 9,725                  | 10,033                | 10,275      |
| kennedy.xls      | 9,725                  | 9,948                 | 10,275      |
| lct10.txt        | 9,725                  | 9,956                 | 10,275      |
| plrabh12.txt     | 9,725                  | 10,092                | 10,275      |
| ptt <sub>5</sub> | 9,725                  | 10,005                | 10,275      |
| sum              | 9,725                  | 9,825                 | 10,275      |
| xargs.1          | 9,725                  | 9,933                 | 10,275      |

Table 2: Monobit test on les of the Canterbury corpus.

| File name | $X_{\underline{\text{3min}}}$ | $\langle X_3 \rangle$ | $X_{3\text{max}}$ |
|-----------|-------------------------------|-----------------------|-------------------|
| bib       | 2.16                          | 15.42                 | 46.17             |
| book1     | 2.16                          | 26.45                 | 46.17             |
| book2     | 2.16                          | 20.89                 | 46.17             |
| geo       | 2.16                          | 15.24                 | 46.17             |
| news      | 2.16                          | 13.20                 | 46.17             |
| obj1      | 2.16                          | 9.91                  | 46.17             |
| obj2      | 2.16                          | 13.20                 | 46.17             |
| paper1    | 2.16                          | 27.95                 | 46.17             |
| proge     | 2.16                          | 10.21                 | 46.17             |
| progl     | 2.16                          | 19.03                 | 46.17             |
| progp     | 2.16                          | 11.56                 | 46.17             |
| trans     | 2.16                          | 25.56                 | 46.17             |

 $\pm$  able  $\sigma$ ,  $\pm$  oker test on files of the Calgary corpus, where  $m = \pm$ .

| File name    | ${}^{\rm \lambda}$ 3 $\rm{min}$ | $X_3$ < | $X_{3\text{max}}$ |
|--------------|---------------------------------|---------|-------------------|
| alice29.txt  | 2.16                            | 15.53   | 46.17             |
| asyoulik.txt | 2.16                            | 12.08   | 46.17             |
| cp.html      | 2.16                            | 24.74   | 46.17             |
| fields.c     | 2.16                            | 15.65   | 46.17             |
| grammar.lsp  | 2.16                            | 8.67    | 46.17             |
| kennedy.xls  | 2.16                            | 5.71    | 46.17             |
| lct10.txt    | 2.16                            | 15.96   | 46.17             |
| plrabh12.txt | 2.16                            | 12.74   | 46.17             |
| ptt5         | 2.16                            | 18.53   | 46.17             |
| sum          | 2.16                            | 25.79   | 46.17             |
| xargs.1      | 2.16                            | 14.65   | 46.17             |

Table  $\pm$ . Foreigns on the Canterbury corpus, where  $m = \pm$ .

| File name | $\ell_{ru\underline{n}}$ | $\overline{B_i/G_{i\text{min}}}$ | $\langle G_i$      | $B_i <$ | $\overline{B_i}/G_i$ max |
|-----------|--------------------------|----------------------------------|--------------------|---------|--------------------------|
|           | $\mathbf 1$              | 2,315                            | 2,532              | 2,477   | 2,685                    |
|           | $\overline{2}$           | 1,114                            | 1,293              | 1,299   | 1,386                    |
|           | 3                        | 527                              | 643                | 666     | 723                      |
| bib       | $\overline{4}$           | 240                              | 287                | 289     | 384                      |
|           | $\overline{5}$           | 103                              | 145                | 164     | 209                      |
|           | $\overline{6}$           | 103                              | 141                | 146     | 209                      |
|           | $\mathbf{1}$             | 2,315                            | 2,590              | 2,592   | 2,685                    |
|           | $\overline{2}$           | 1,114                            | 1,237              | 1,277   | 1,386                    |
| book1     | 3                        | 527                              | 649                | 616     | 723                      |
|           | $\overline{4}$           | 240                              | 312                | 293     | 384                      |
|           | $\overline{5}$           | 103                              | 147                | 150     | 209                      |
|           | $\boldsymbol{6}$         | 103                              | 148                | 155     | 209                      |
|           | $\mathbf{1}$             | $\overline{2,315}$               | 2,496              | 2,476   | 2,685                    |
|           | $\overline{2}$           | 1,114                            | 1,238              | 1,288   | 1,386                    |
| book2     | 3                        | 527                              | 652                | 611     | 723                      |
|           | $\overline{4}$           | 240                              | 308                | 321     | 384                      |
|           | $\overline{5}$           | 103                              | $167\,$            | 157     | 209                      |
|           | $\boldsymbol{6}$         | 103                              | 145                | 152     | 209                      |
|           | $\mathbf{1}$             | 2,315                            | 2,555              | 2,619   | 2,685                    |
|           | $\overline{2}$           | 1,114                            | 1,288              | 1,248   | 1,386                    |
|           | 3                        | 527                              | 632                | 609     | 723                      |
| geo       | $\overline{4}$           | 240                              | 317                | 304     | 384                      |
|           | $\overline{5}$           | 103                              | 154                | 155     | 209                      |
|           | $\overline{6}$           | 103                              | 139                | 149     | 209                      |
|           | $\overline{1}$           | $\overline{2,315}$               | $\overline{2,486}$ | 2,525   | $\overline{2}$ , 685     |
|           | $\overline{2}$           | 1,114                            | 1,271              | 1,256   | 1,386                    |
|           | 3                        | 527                              | 661                | 624     | 723                      |
| news      | $\overline{4}$           | 240                              | 313                | 326     | 384                      |
|           | $\overline{5}$           | 103                              | 161                | 156     | 209                      |
|           | $\overline{6}$           | 103                              | 138                | 142     | 209                      |
|           | $\mathbf{1}$             | 2,315                            | 2,504              | 2,421   | 2,685                    |
|           | $\overline{2}$           | 1,114                            | 1,252              | 1,234   | 1,386                    |
| obj1      | 3                        | 527                              | 599                | 660     | 723                      |
|           | $\overline{4}$           | 240                              | 308                | 315     | 384                      |
|           | $\overline{5}$           | 103                              | 141                | 155     | 209                      |
|           | $\overline{6}$           | 103                              | 158                | 176     | 209                      |

Table 5: Runs test on les of the Calgary corpus.

| File name | $\ell_{r \underline{u} \underline{n}}$ | $\overline{B_i/G_{i\text{min}}}$ | $\langle G_i$      | $B_i <$      | $\overline{B_i}/G_i$ max |
|-----------|----------------------------------------|----------------------------------|--------------------|--------------|--------------------------|
|           | 1                                      | 2,315                            | $\overline{2,472}$ | 2,471        | 2,685                    |
|           | $\overline{2}$                         | 1,114                            | 1,234              | 1,251        | 1,386                    |
|           | 3                                      | 527                              | 618                | 585          | 723                      |
| obj2      | $\overline{4}$                         | 240                              | 360                | $3\sqrt{18}$ | 384                      |
|           | $\overline{5}$                         | 103                              | 140                | 164          | 209                      |
|           | $\overline{6}$                         | 103                              | 144                | 178          | 209                      |
|           | $\overline{1}$                         | 2,315                            | 2,500              | 2,506        | 2,685                    |
|           | $\overline{2}$                         | 1,114                            | 1,280              | 1,258        | 1,386                    |
| paper1    | 3                                      | 527                              | 559                | 647          | 723                      |
|           | $\overline{4}$                         | 240                              | 340                | 294          | 384                      |
|           | $\overline{5}$                         | 103                              | 181                | 155          | 209                      |
|           | $\overline{6}$                         | 103                              | 147                | 147          | 209                      |
|           | $\mathbf{1}$                           | 2,315                            | 2,463              | 2,430        | 2,685                    |
|           | $\overline{2}$                         | 1,114                            | 1,237              | 1,245        | 1,386                    |
|           | 3                                      | 527                              | 614                | 641          | 723                      |
| proge     | $\overline{4}$                         | 240                              | 334                | 327          | 384                      |
|           | $\overline{5}$                         | 103                              | 147                | 137          | 209                      |
|           | $\overline{6}$                         | 103                              | 154                | 168          | 209                      |
|           | $\overline{1}$                         | $\overline{2,315}$               | $\overline{2,401}$ | 2,447        | 2,685                    |
|           | $\overline{2}$                         | 1,114                            | 1,198              | 1,229        | 1,386                    |
| progl     | 3                                      | 527                              | 668                | 600          | 723                      |
|           | $\overline{4}$                         | 240                              | 338                | 315          | 384                      |
|           | $\overline{5}$                         | 103                              | 154                | 170          | 209                      |
|           | $\overline{6}$                         | $103\,$                          | 166                | 163          | 209                      |
|           | $\overline{1}$                         | $\overline{2,315}$               | 2,541              | 2,557        | 2,685                    |
|           | $\overline{c}$                         | 1,114                            | 1,246              | 1,276        | 1,386                    |
|           | 3                                      | 527                              | 651                | 626          | 723                      |
| progp     | $\overline{4}$                         | 240                              | 315                | 287          | 384                      |
|           | $\overline{5}$                         | 103                              | 166                | 148          | 209                      |
|           | $\overline{6}$                         | $103\,$                          | 133                | 158          | 209                      |
|           | $\overline{1}$                         | 2,315                            | 2,522              | 2,498        | 2,685                    |
|           | $\overline{2}$                         | 1,114                            | 1,268              | 1,240        | 1,386                    |
| trans     | 3                                      | 527                              | 581                | 653          | 723                      |
|           | $\overline{4}$                         | 240                              | 331                | $320\,$      | 384                      |
|           | $\overline{5}$                         | 103                              | 165                | 137          | 209                      |
|           | $\overline{6}$                         | 103                              | 144                | 163          | 209                      |

Table 6: Runs test on les of the Calgary corpus.

| File name    | $\ell_{r \underline{u} \underline{n}}$ | $\overline{B_i/G_{i\text{min}}}$ | $\langle G_i$ | $B_i <$            | $\overline{B_i/G_{i\text{max}}}$ |
|--------------|----------------------------------------|----------------------------------|---------------|--------------------|----------------------------------|
|              | 1                                      | 2,315                            | 2,482         | $\overline{2,495}$ | 2,685                            |
|              | $\overline{2}$                         | 1,114                            | 1,217         | 1,228              | 1,386                            |
| alice29.txt  | 3                                      | 527                              | 630           | 620                | 723                              |
|              | $\overline{4}$                         | 240                              | 305           | 300                | 384                              |
|              | $\overline{5}$                         | 103                              | 161           | 164                | 209                              |
|              | $\boldsymbol{6}$                       | 103                              | 170           | 158                | 209                              |
|              | $\mathbf{1}$                           | 2,315                            | 2,551         | 2,490              | 2,685                            |
|              | $\overline{2}$                         | 1,114                            | 1,203         | 1,209              | 1,386                            |
| asyoulik.txt | 3                                      | 527                              | 593           | 662                | 723                              |
|              | $\sqrt{4}$                             | 240                              | 309           | 307                | 384                              |
|              | $\bf 5$                                | 103                              | 180           | 164                | 209                              |
|              | $\boldsymbol{6}$                       | 103                              | 152           | 156                | 209                              |
|              | $\mathbf{1}$                           | $\overline{2,315}$               | 2,520         | 2,422              | 2,685                            |
|              | $\overline{2}$                         | 1,114                            | 1,171         | 1,306              | 1,386                            |
| cp.html      | 3                                      | 527                              | 619           | 624                | 723                              |
|              | $\overline{4}$                         | 240                              | 327           | 311                | 384                              |
|              | $\boldsymbol{5}$                       | 103                              | 163           | 158                | 209                              |
|              | $\boldsymbol{6}$                       | 103                              | 169           | 147                | 209                              |
|              | $\overline{1}$                         | $\overline{2,315}$               | 2,522         | 2,530              | 2,685                            |
|              | $\overline{2}$                         | 1,114                            | 1,209         | 1,214              | 1,386                            |
| fields.c     | 3                                      | 527                              | 622           | 624                | 723                              |
|              | $\overline{4}$                         | $2\sqrt{40}$                     | 319           | 325                | 384                              |
|              | $\overline{5}$                         | 103                              | 146           | 164                | 209                              |
|              | $\boldsymbol{6}$                       | 103                              | 179           | 139                | $\,209$                          |
|              | $\overline{1}$                         | $\overline{2,315}$               | 2,566         | 2,515              | 2,685                            |
|              | $\overline{2}$                         | 1,114                            | 1,215         | 1,251              | 1,386                            |
| grammar.lsp  | 3                                      | 527                              | 637           | 612                | 723                              |
|              | $\overline{4}$                         | $2\sqrt{40}$                     | ${\bf 282}$   | 316                | 384                              |
|              | $\overline{5}$                         | 103                              | 130           | 151                | 209                              |
|              | $\boldsymbol{6}$                       | 103                              | 183           | 167                | $\,209$                          |
|              | $\overline{1}$                         | 2,315                            | 2,498         | 2,517              | 2,685                            |
|              | $\overline{2}$                         | 1,114                            | 1,245         | 1,245              | 1,386                            |
| kennedy.xls  | 3                                      | 527                              | 643           | 647                | 723                              |
|              | $\sqrt{4}$                             | $240\,$                          | 315           | 289                | 384                              |
|              | $\bf 5$                                | 103                              | 145           | 164                | $\,209$                          |
|              | $\overline{6}$                         | 103                              | 163           | 147                | 209                              |

Table 7: Runs test on les of the Canterbury corpus.

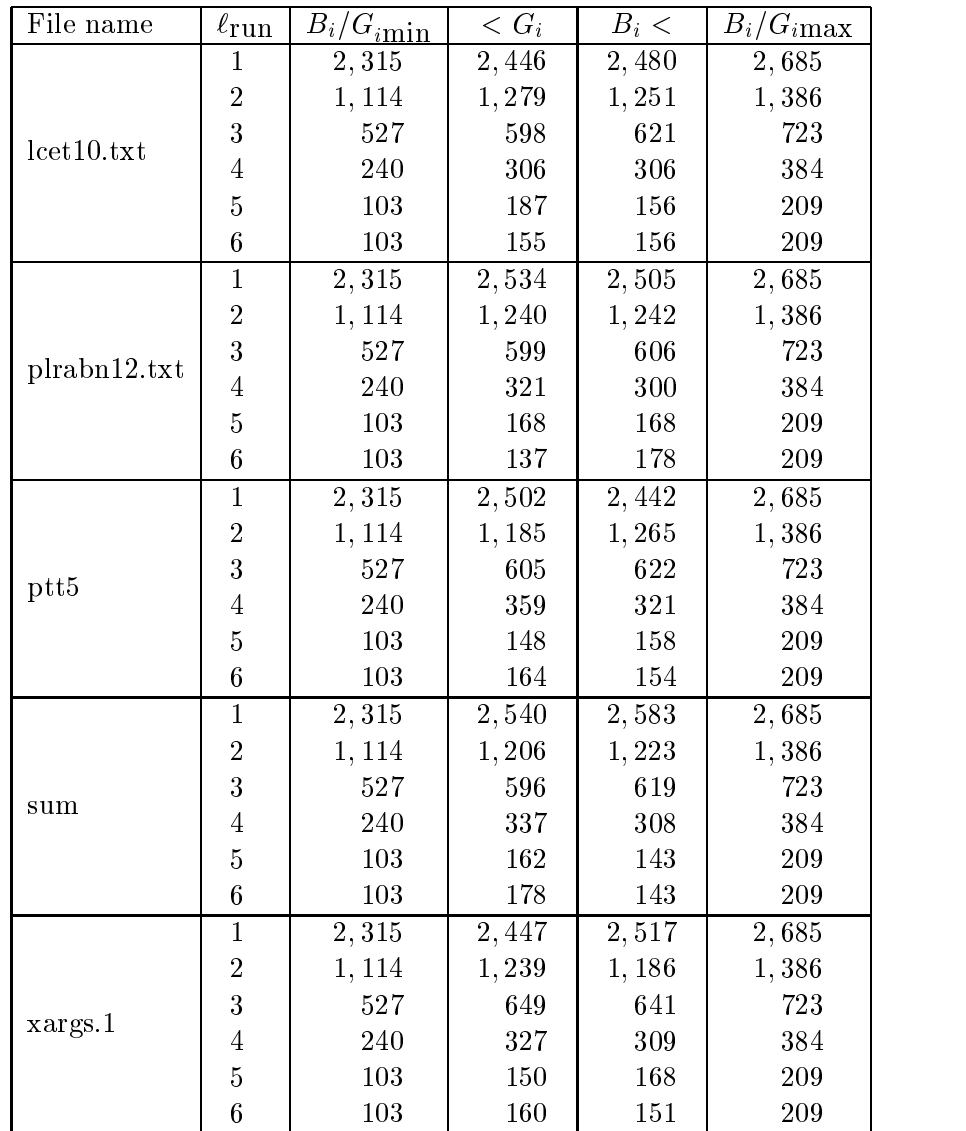

Table 8: Runs test on les of the Canterbury corpus.

| File name | Max. run length | Runs > 26 |
|-----------|-----------------|-----------|
| bib       | 18              |           |
| book1     | 14              |           |
| book2     | 14              |           |
| geo       | 13              | Ω         |
| news      | 12              | 0         |
| obj1      | 12              |           |
| obj2      | 13              |           |
| paper1    | 16              |           |
| proge     | 14              |           |
| progl     | 13              | Ω         |
| progp     | 16              |           |
| trans     | 13              |           |

Table 9: Long runs test on les of the Calgary corpus.

| File name    | Max. run length | $\mathrm{Runs}\geq26$ |
|--------------|-----------------|-----------------------|
| alice29.txt  | 14              |                       |
| asyoulik.txt | 13              | 0                     |
| cp.html      | 16              | 0                     |
| fields.c     | 13              | 0                     |
| grammar.lsp  |                 |                       |
| kennedy.xls  | 12              | Ω                     |
| lct10.txt    | 16              |                       |
| plrabn12.txt | 14              | O                     |
| ptt5         | 14              | ⋂                     |
| sum          | 23              |                       |
| xargs.1      | 13              |                       |

Table 10: Long run test on les of the Canterbury corpus.

| File name | $f_{0 0}$ | $J_1 _1$ | $d(\hat{\mathcal{F}}\mathcal{F}^*)$ | $\overline{\chi^2}$ | $P(\chi^2, 1)$ |
|-----------|-----------|----------|-------------------------------------|---------------------|----------------|
| bib       | 0.498605  | 0.501850 | 0.00001074                          | 0.00002148          | 99.63          |
| book1     | 0.499809  | 0.499924 | 0.00000008                          | 0.00000017          | 99.97          |
| book2     | 0.500428  | 0.499971 | 0.00000037                          | 0.00000073          | 99.93          |
| geo       | 0.498950  | 0.500117 | 0.00000223                          | 0.00000447          | 99.83          |
| news      | 0.499583  | 0.500206 | 0.00000043                          | 0.00000086          | 99.93          |
| obj1      | 0.500562  | 0.502928 | 0.00001778                          | 0.00003556          | 99.52          |
| obj2      | 0.500526  | 0.500533 | 0.00000112                          | 0.00000224          | 99.88          |
| paper1    | 0.498496  | 0.498524 | 0.00000888                          | 0.00001777          | 99.66          |
| progc     | 0.500559  | 0.502490 | 0.00001303                          | 0.00002605          | 99.59          |
| progl     | 0.500949  | 0.502410 | 0.00001342                          | 0.00002683          | 99.59          |
| progp     | 0.498114  | 0.498904 | 0.00000951                          | 0.00001903          | 99.65          |
| trans     | 0.499271  | 0.498310 | 0.00000677                          | 0.00001355          | 99.71          |

Table 11: First order Markovian Chi-square test of independence for the output of the prototype executed on files of the Calgary corpus.

| File name        | $f_{0 0}$ | $f_{1 1}$             | $d(\hat{\mathcal{F}}\mathcal{F}^*)$ | $\chi^2$   | $P(\chi^2, 1)$ |
|------------------|-----------|-----------------------|-------------------------------------|------------|----------------|
| alice29.txt      | 0.498967  | 0.499199              | 0.00000342                          | 0.00000683 | 99.79          |
| asyoulik.txt     | 0.500073  | 0.500496              | 0.00000050                          | 0.00000101 | 99.92          |
| cp.html          | 0.501431  | 0.501390              | 0.00000796                          | 0.00001592 | 99.68          |
| fields.c         | 0.504239  | 0.497348              | 0.00005000                          | 0.00003632 | 99.52          |
| grammar.lsp      | 0.496727  | 0.498602              | 0.00002533                          | 0.00005066 | 99.43          |
| kennedy.xls      | 0.500649  | $\overline{0.500249}$ | 0.00000097                          | 0.00000193 | 99.89          |
| lct10.txt        | 0.500234  | 0.499746              | 0.00000024                          | 0.00000047 | 99.95          |
| plrabn12.txt     | 0.499319  | 0.500018              | 0.00000093                          | 0.00000186 | 99.89          |
| ptt <sub>5</sub> | 0.499553  | 0.500409              | 0.00000073                          | 0.00000147 | 99.90          |
| xargs.1          | 0.504894  | 0.502496              | 0.00006036                          | 0.00012072 | 99.12          |

Table 12: First order Markovian Chi-square test of independence for the output of the prototype executed on files of the Canterbury corpus.

| File name          | $\hat{p}$     |  |
|--------------------|---------------|--|
| bib                | 0.49715       |  |
| book1              | 0.49585       |  |
| book2              | 0.49745       |  |
| geo                | 0.4987        |  |
| news               | $\,0.50095\,$ |  |
| obj1               | 0.50215       |  |
| obj2               | 0.4994        |  |
| paper <sub>1</sub> | 0.49835       |  |
| proge              | $\;\:0.50315$ |  |
| progl              | 0.50065       |  |
| progp              | ${0.4962}$    |  |
| trans              | 0.4996        |  |

Table 13: Statistical independence test between the key and the output performed by modifying the key in a single bit on files of the Calgary corpus, where  $\rho$  is the estimated prob. Of change.

| File name     | $\hat{p}$ |
|---------------|-----------|
| alice29.txt   | 0.50485   |
| asyoulik.txt  | 0.4981    |
| cp.html       | 0.50515   |
| fields.c      | 0.49515   |
| grammar.lsp   | 0.50025   |
| kennedy.xls   | 0.49925   |
| lct10.txt     | 0.50025   |
| plrabn12.txt  | 0.5015    |
| $_{\rm ptt5}$ | 0.50135   |
| sum           | 0.50025   |
| xargs.1       | 0.49835   |

Table 14: Statistical independence test between the key and the output performed by modifying  $\mu$  is the calingle bit on thes of the Canterbury corpus, where  $\rho$  is the estimated prob. Of change.